# **HOW TO USE MEDICAL\*ONLINE-E IN TRANSLATING JAPANESE ARTICLES**

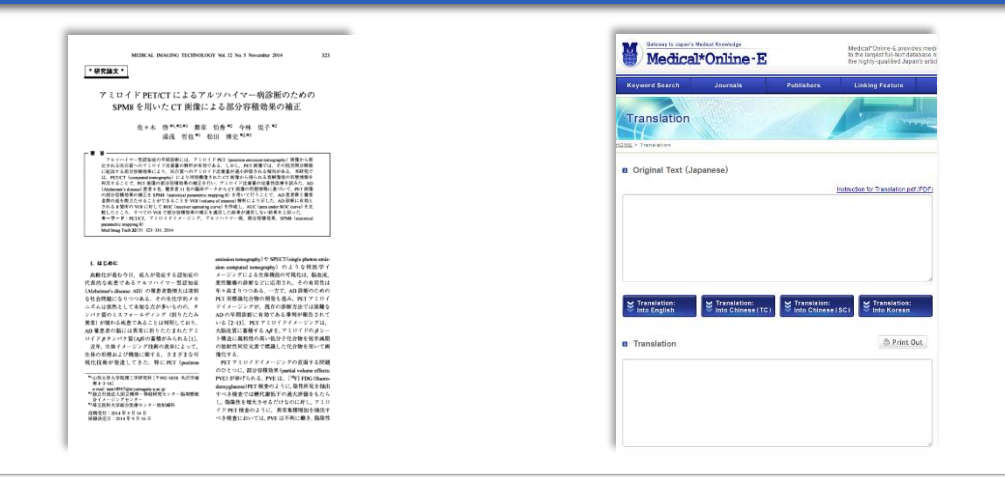

## **Translation Steps**

#### **1. Find search results containing two types of articles.**

J: Japanese-written article E: Originally written in English

(Translation is available for J-type articles, not for E-type articles)

**2. Download an article you selected and open PDF.**

#### **3. Select sentences or paragraphs and then copy them to the clipboard.**

- · You can copy "text" only. Graphic is not a target of translation
- When you copy sentences or paragraphs, select the portions precisely from the beginning to the end. Japanese articles are regularly edited in two-column format and the sentences end with "." or "。"

## **4. Move to Translation tab.**

- **5. Paste copied sentences or paragraphs into the box "original text (Japanese)."**
	- · You can add other sentences or follow-on paragraphs to the text you have already pasted
- **6. Press a button to generate translation in English, Traditional Chinese (TC), Simplified Chinese (SC) or Korean.**
- **7. Read the article in your selected language.**
- **8. You can also print translated text.**

# **METEO INC.**

**2-7-3 KANDASUDA-CHO, CHIYODA-KU, TOKYO 101-0041, JAPAN TEL: +81-3-5577-5877 FAX: +81-3-5577-5878** <http://mol.medicalonline.jp/en/>

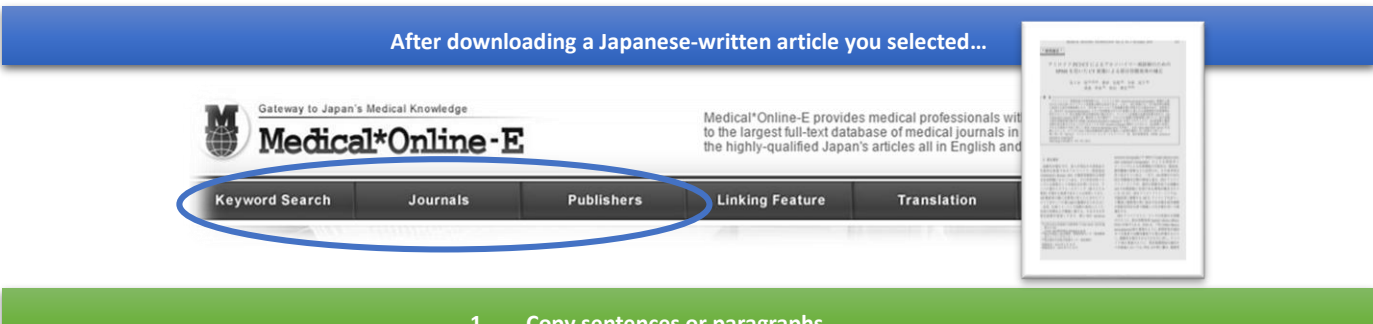

**1. Copy sentences or paragraphs**

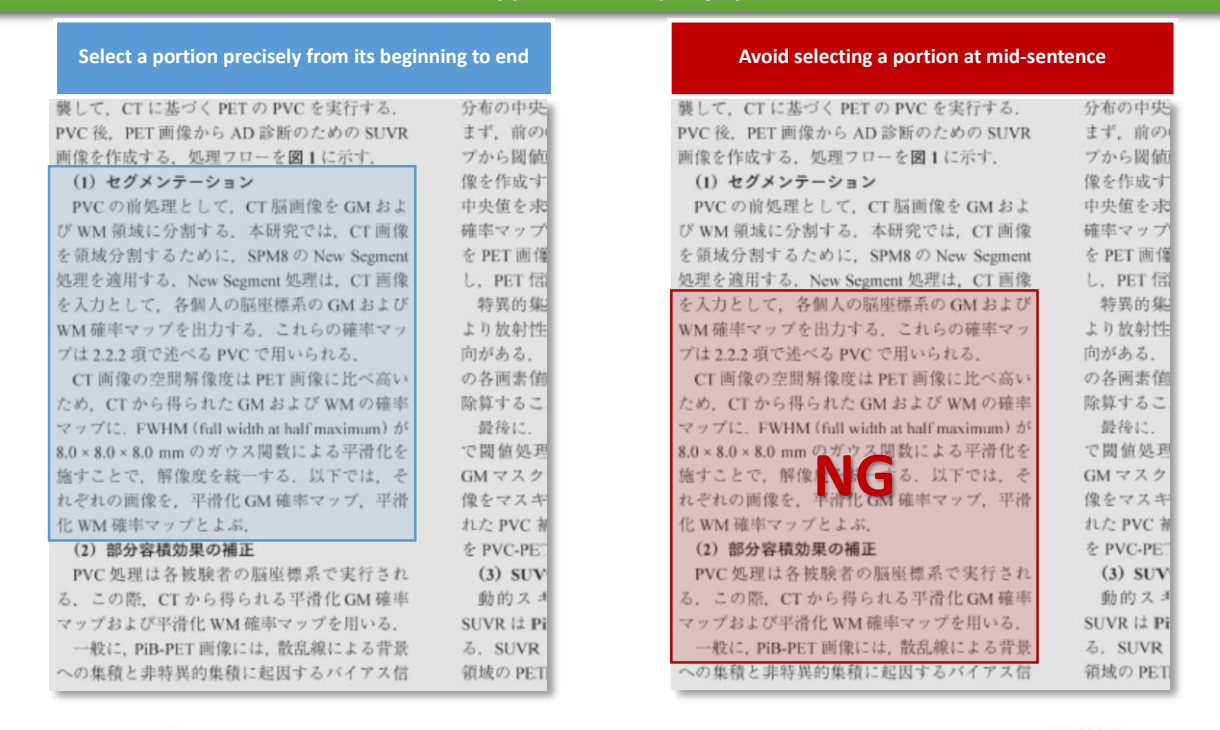

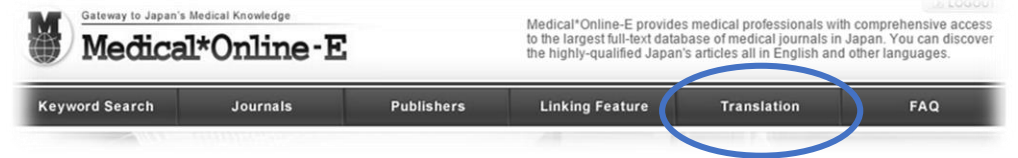

**2. Paste sentences or paragraphs you selected**

#### **Original Text (Japanese)**

(1) セグメンテーション

PVCの前処理として、CT 脳画像を GM および WM 領域に分割する. 本研究では、CT 画像を領域分割するために、SPM8 の New Segment 処理 を適用する.New Segment 処理は, CT 画像を入力として,各個人の脳座標系の GM および WM 確率マップを出力する.これらの確率マップは 2.2.2 項で述べる PVC で用いられる.

CT 画像の空間解像度は PET 画像に比べ高いため,CT から得られた GM および WM の確率マップに,FWHM(full width at halfmaxilnum)が 8.0 ×8.0×8.Omm のガウス関数による平滑化を施すことで,解像度を統一する.以下では,それぞれの画像を,平滑化 GM 確率マップ,平滑化 WM 確率マップとよぶ.

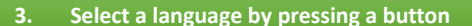

Translation

Translation:<br>Into Chinese (TC)

Translaion:<br>Into Chinese (SC) Translation:

**4. Generate translation in selected language**

#### **Translation**

(1) Segmentation

As pretreatment of PVC, we divide CT brain imaging in GM and the WM region. In the current study, because a region divides a CT image, we apply New Segment handling of SPM8. The New Segment treatment outputs GM of each personal brain coordinate system and WM probability map as input with a CT image. These probability maps are 2. 2. We are used in PVC to describe in Clause 2.

Because the space resolution of the CT image is higher than a PET image;, to a probability map of GM obtained from CT and WM, FWHM (full width at halfmaxilnum) is 8. 0\*8. 0\*8. We unify resolution by giving the smoothing by the gauss function of Omm. In the following, we call each image smoothing GM probability map, smoothing WM probability map.